## SAP ABAP table CRMD\_ESCAL {Service Response Time Schema}

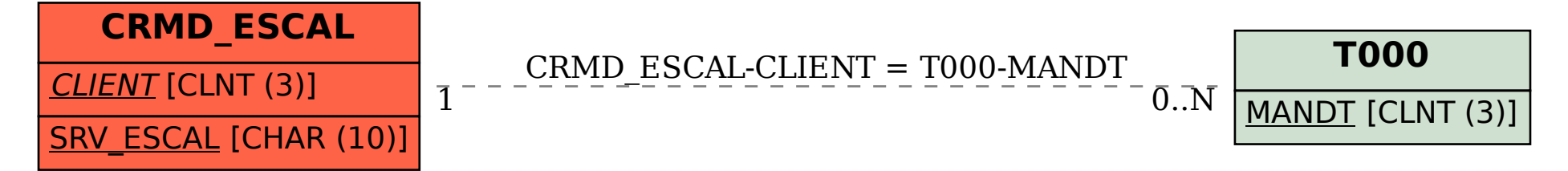